#### Является частью ООП ООО МКОУ СОШ№10

## МИНИСТЕРСТВО ПРОСВЕЩЕНИЯ РОССИЙСКОЙ ФЕДЕРАЦИИ

Министерство образования Ставропольского края

Комитет образования администрации Шпаковского муниципального округа

MKOY "COIII №10"

СОГЛАСОВАНО

зам.директора по УВР

**PACCMOTPEHO** 

руководитель МО

Широкородова О.А. Протокол №1 от «30» 08 2023 г.

Пащенко Л.И. «30» 08. 2023 г.

директором школы Брилева М.В. Приказ № 210а/01-10] от «30» 08 2023 г.

.<br>Документ подписан электронной подписью .<br>Владелец: Брилева Марина Викторовна<br>Организация: МУНИЦИПАЛЬНОЕ КАЗЕННОЕ Данные сертификата .<br>Серийный номер: 7B6CB25C3F8147E4012899BDF5F1A438 .<br>рок действия: 15.03.2023 08:54:00 - 07.06.2024 08:54:00

**УТВЕРЖДЕНО** 

### РАБОЧАЯ ПРОГРАММА

элективного курса «Информационная безопасность» для обучающихся 5-6 класса

п. Цимлянский, 2023 г.

#### **Пояснительная записка**

Программа элективного курса «Информационная безопасность» разработана для организаций, реализующих программы общего образования. *В ней учтены приоритеты научно-технологического развития Российской Федерации* (Пр-294, п. 2а-16) и обновление программы воспитания и социализации обучающихся в школах Российской Федерации.

Программа составлена на основе авторской программы курса Цветковова М.С. , Е.В. Якушина. Информационная безопасность. Безопасное поведение в сети Интернет. 5-6 классы. – М.:Бином. Лаборатория знаний, 2020.

**Рабочая программа рассчитана** на два года обучения по 17 часов в год.

#### **Содержание программы**

Содержание учебного курса «Информационная безопасность» для разных возрастных модулей программы складывается из двух линий:

1) Информационное общество и информационная культура.

2) Информационное пространство и правила информационной безопасности.

#### **5 – 6 классы**

*Линия «Информационное общество и информационная культура»*

Модуль 1. Информационное общество.

1.1. Информационное общество.

История создания сети Интернет.

Что такое Всемирная паутина?

1.2. Интернет как глобальная компьютерная сеть.

Как стать пользователем Интернета. Опасности для пользователей Интернета.

Сайты, электронные сервисы.

1.3. Угрозы в сети Интернет.

Защита личных данных в сети Интернет.

1.4. Сетевой этикет.

Коллекции сайтов для детей. Электронные музеи.

*Линия «Информационное пространство и правила информационной безопасности»* Модуль 2. Правила пользователей сети Интернет.

2.1. Работа с СМС, электронной почтой, видеосервисами, в чатах и социальных сетях. Что такое информационная безопасность.

2.2. Защита от вредоносных программ и нежелательных рассылок, от негативных сообщений, защита своих устройств от внешнего вторжения.

2.3. Общение в социальной сети, работа с поисковыми системами и анализ информации, ответственность за распространение ложной и негативной информации, защита от нежелательных сообщений и контактов, вызов экстренной помощи.

2.4. Использование полезных ресурсов в сети Интернет, работа в сети Интернет для людей с особыми потребностями.

#### **Результаты освоения учебного предмета**

В результате освоения программы курса с учетом возрастных групп выпускник освоит жизненно важные практические компетенции.

*Выпускник научится понимать:*

— источники информационных угроз, вредоносные программы и нежелательные рассылки, поступающие на мобильный телефон, планшет, компьютер;

— роль близких людей, семьи, правоохранительных органов для устранения проблем и угроз в сети Интернет и мобильной телефонной связи, телефоны экстренных служб;

— виды информационных угроз, правила поведения для защиты от угроз, виды правовой ответственности за проступки и преступления в сфере информационной безопасности;

— проблемные ситуации и опасности в сетевом взаимодействии и правила поведения в проблемных ситуациях, ситуациях профилактики и предотвращения опасности;

— этикет сетевого взаимодействия, правовые нормы в сфере информационной безопасности;

— правила защиты персональных данных;

— назначение различных позитивных ресурсов в сети Интернет для образования и в профессиях будущего.

*Выпускник научится применять на практике:*

— правила цифровой гигиены для использования средств защиты персональных данных (формировать и использовать пароль, использовать код защиты персонального устройства, регистрироваться на сайтах без распространения личных данных);

— компетенции медиаинформационной грамотности при работе с информацией в сети Интернет, критическое и избирательное отношение к источникам информации;

— компетенции компьютерной грамотности по защите персональных устройств от вредоносных программ, использованию антивирусных программных средств,

лицензионного программного обеспечения;

— информационно-коммуникативные компетенции по соблюдению этических и правовых норм взаимодействия в социальной сети или в мессенджере, умение правильно вести себя в проблемной ситуации (оскорбления, угрозы, предложения, агрессия, вымогательство, ложная информация и др.), отключаться от нежелательных контактов, действовать согласно правовым нормам в сфере информационной безопасности (защиты информации).

*Выпускник освоит нормы культуры информационной безопасности в системе универсальных учебных действий* для самостоятельного использования в учебнопознавательной и досуговой деятельности позитивного Интернета и средств электронного обучения с соблюдением правил информационной безопасности.

Для выявления достижения планируемых результатов обучения рекомендуется использовать диагностические тесты и опросы, проектные работы и конкурсы по информационной безопасности в образовательных организациях.

#### **ПЛАНИРУЕМЫЕ РЕЗУЛЬТАТЫ ИЗУЧЕНИЯ УЧЕБНОГО ПРЕДМЕТА**

В соответствии с федеральным государственным образовательным стандартом основного общего образования необходимо сформировать у обучающихся с учетом возрастных особенностей на каждом уровне общего образования такие *личностные результаты***,** которые позволят им грамотно ориентироваться в информационном мире с учетом имеющихся в нем угроз:

— принимать ценности человеческой жизни, семьи, гражданского общества, многонационального российского народа, человечества;

— быть социально активными, уважающими закон и правопорядок, соизмеряющими свои поступки с нравственными ценностями, осознающими свои обязанности перед семьей, обществом, Отечеством;

— уважать других людей, уметь вести конструктивный диалог, достигать взаимопонимания, сотрудничать для достижения общих результатов;

— осознанно выполнять правила здорового образа жизни, безопасного для человека и окружающей его среды.

В рамках достижения этих личностных результатов при реализации программы курса информационной безопасности наиболее актуально в условиях быстро меняющегося и несущего в себе угрозы информационного мира обеспечить: — развитие морального сознания и компетентности в решении моральных проблем на основе личностного выбора, формирование нравственных чувств и нравственного поведения, осознанного и ответственного отношения к собственным поступкам;

— формирование ценности здорового и безопасного образа жизни; усвоение правил индивидуального и коллективного безопасного поведения в чрезвычайных ситуациях, угрожающих жизни и здоровью людей.

В результате освоения программы курса информационной безопасности акцентируется внимание на *метапредметных результатах* освоения основной образовательной программы:

— освоение социальных норм, правил поведения, ролей и форм социальной жизни в группах и сообществах, включая взрослые и социальные сообщества; участие в школьном самоуправлении и общественной жизни в пределах возрастных компетенций с учетом региональных, этнокультурных, социальных и экономических особенностей;

— формирование коммуникативной компетентности в общении и сотрудничестве со сверстниками, детьми старшего и младшего возраста, взрослыми в процессе образовательной, общественно полезной, учебно-исследовательской, творческой и других видов деятельности;

— умение использовать средства информационно-коммуникационных технологий (ИКТ) в решении когнитивных, коммуникативных и организационных задач с соблюдением требований эргономики, техники безопасности, гигиены, ресурсосбережения, правовых и этических норм, норм информационной безопасности.

Планируется достижение *предметных результатов*, актуальных для курса информационной безопасности в интеграции с предметами «Информатика» *Линия «Информационное общество и информационная культура»:*

— понимание личной и общественной значимости современной культуры безопасности жизнедеятельности;

— знание основных опасных и чрезвычайных ситуаций социального характера, включая экстремизм и терроризм, и их последствий для личности, общества и государства; формирование антиэкстремистской и антитеррористической личностной позиции;

— знание и умение применять меры безопасности и правила поведения в условиях опасных и чрезвычайных ситуаций.

*Линия «Информационное пространство и правила информационной безопасности»:* — формирование навыков и умений безопасного и целесообразного поведения при работе с компьютерными программами и в Интернете, умения соблюдать нормы информационной этики;

— умение принимать обоснованные решения в конкретной опасной ситуации с учетом реально складывающейся обстановки и индивидуальных возможностей.

## **Тематическое планирование 5 класс**

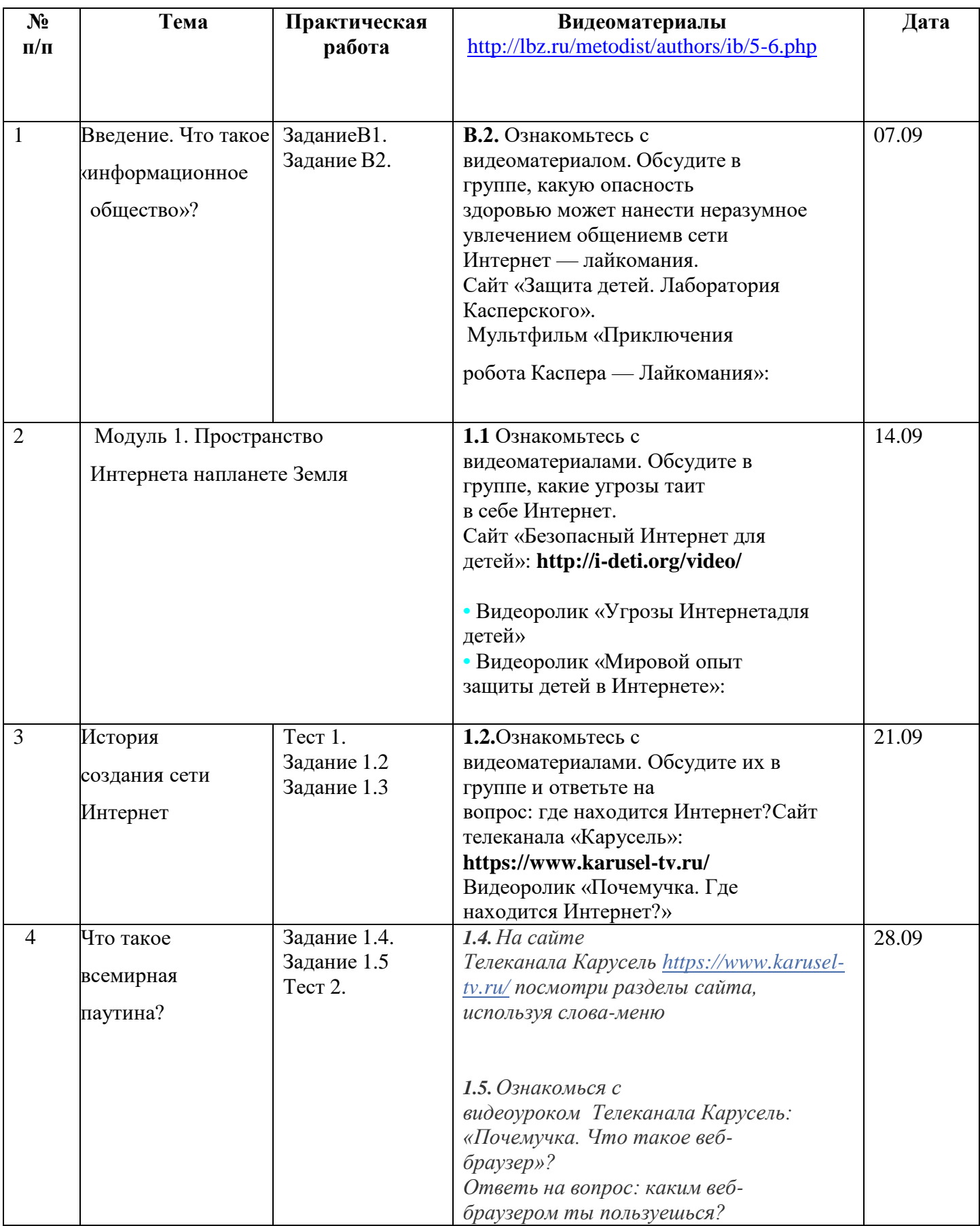

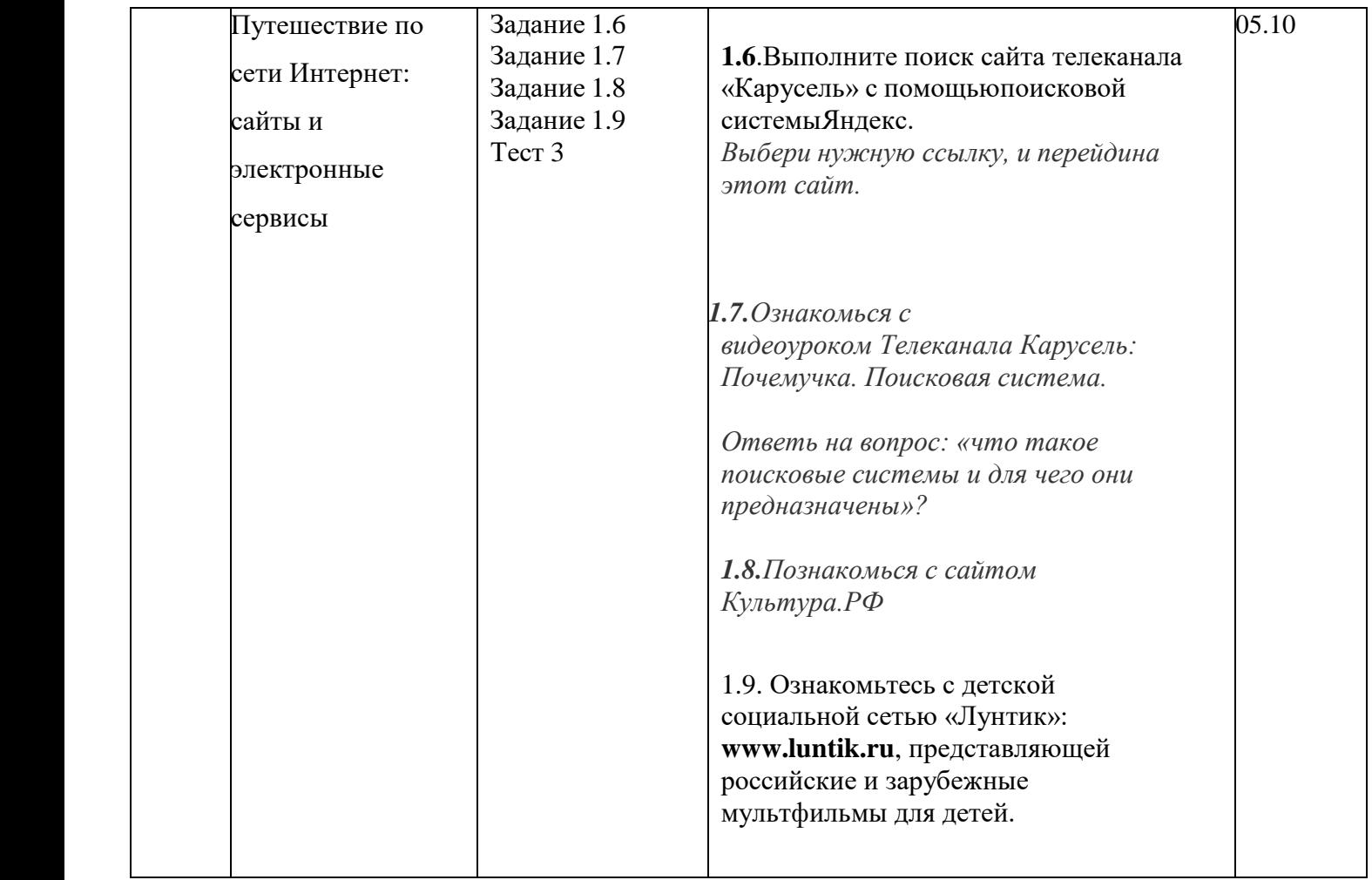

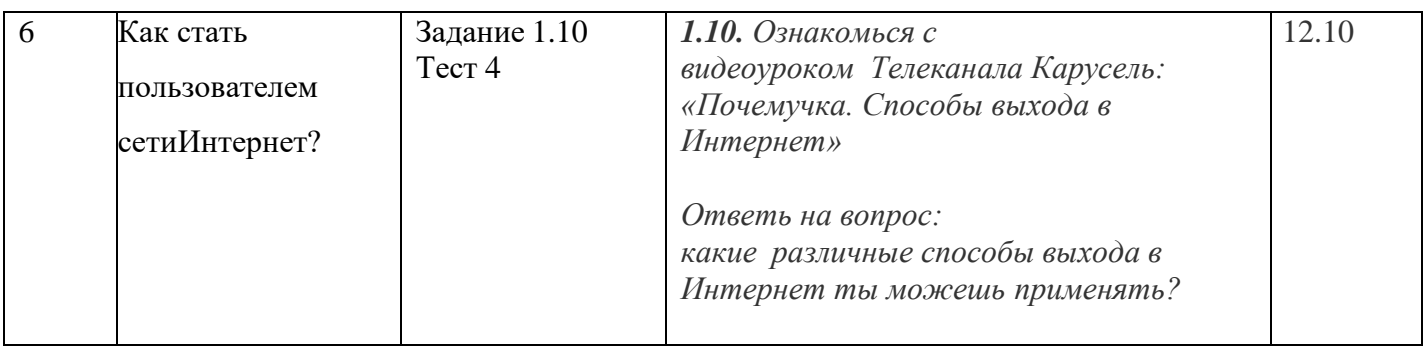

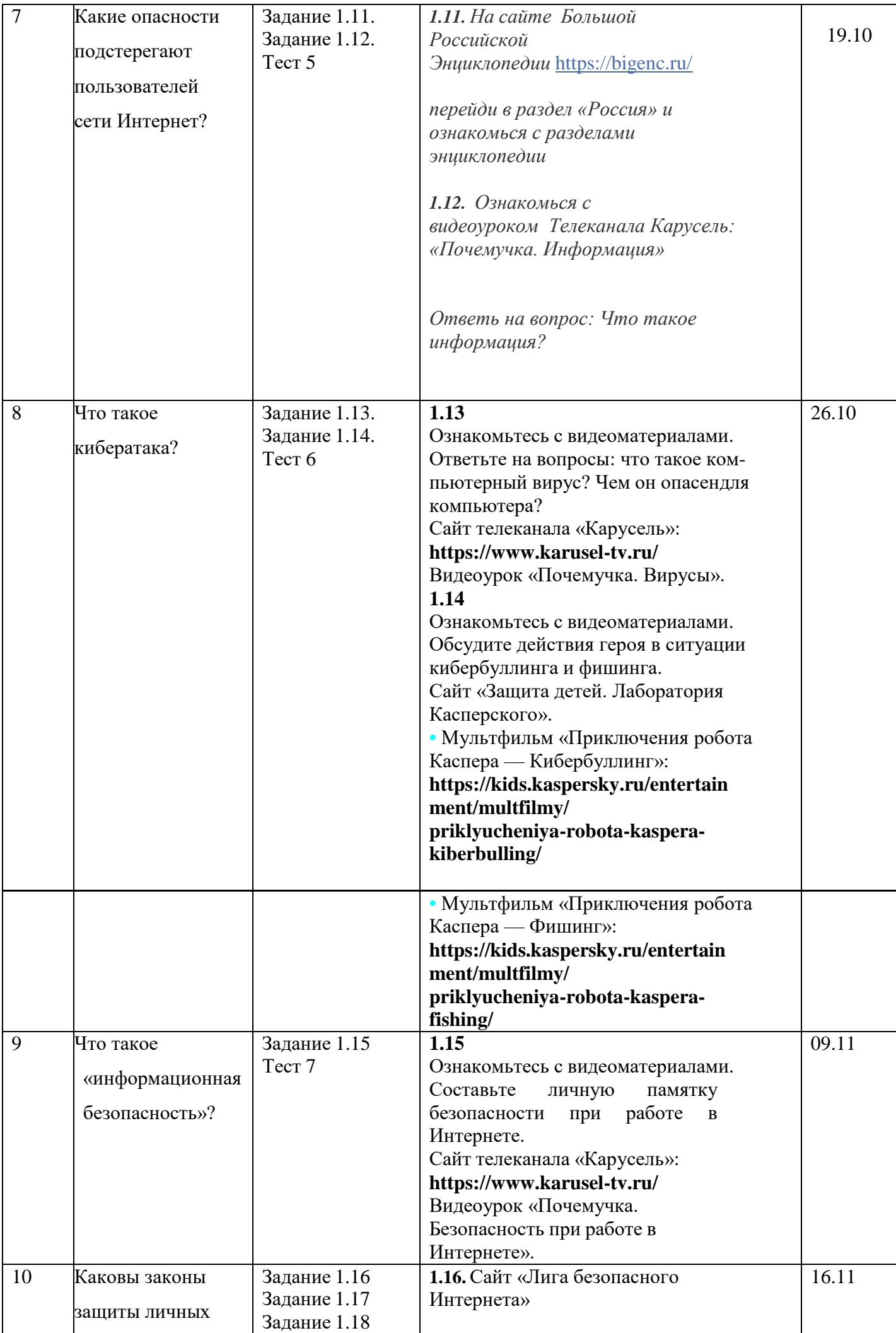

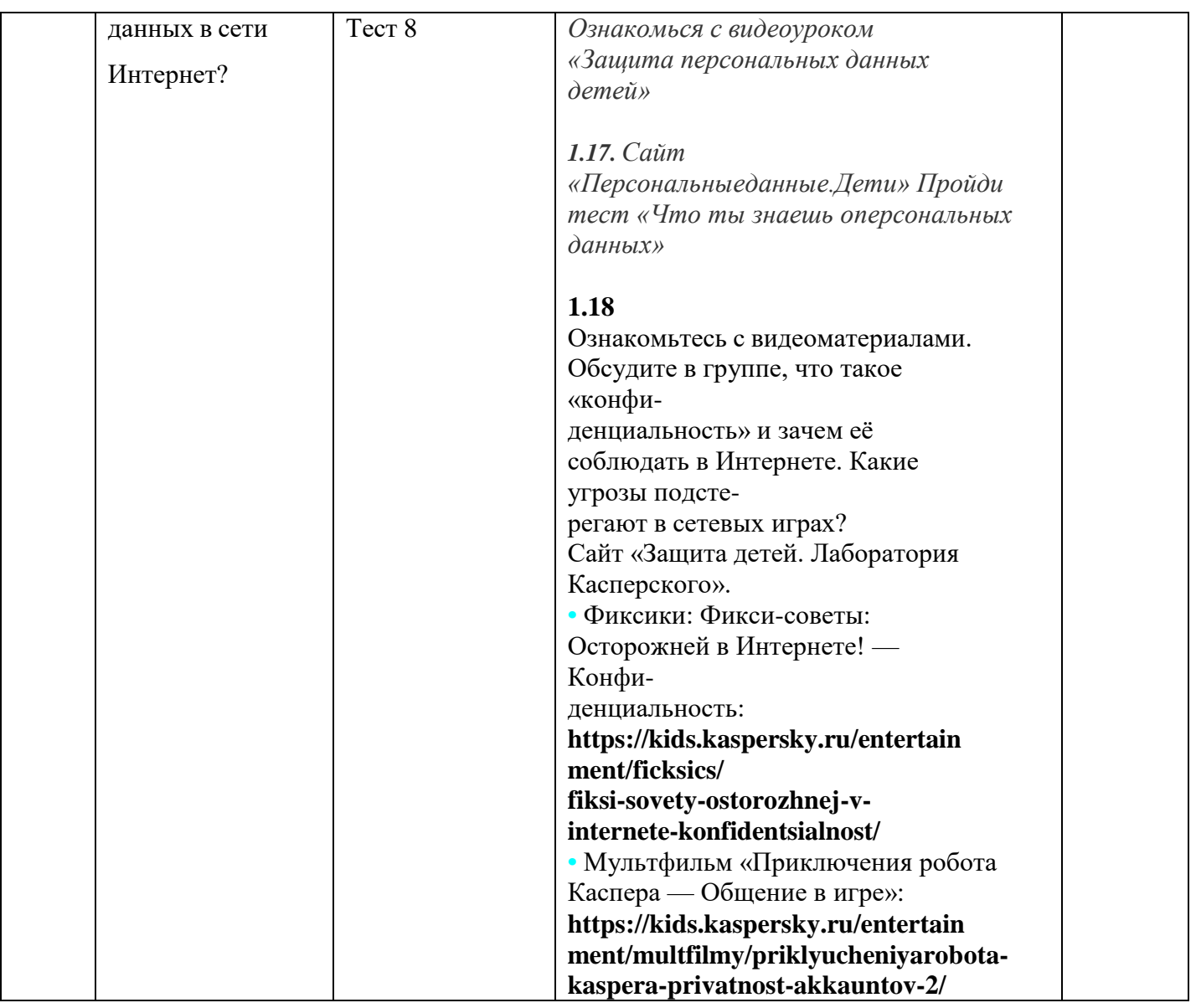

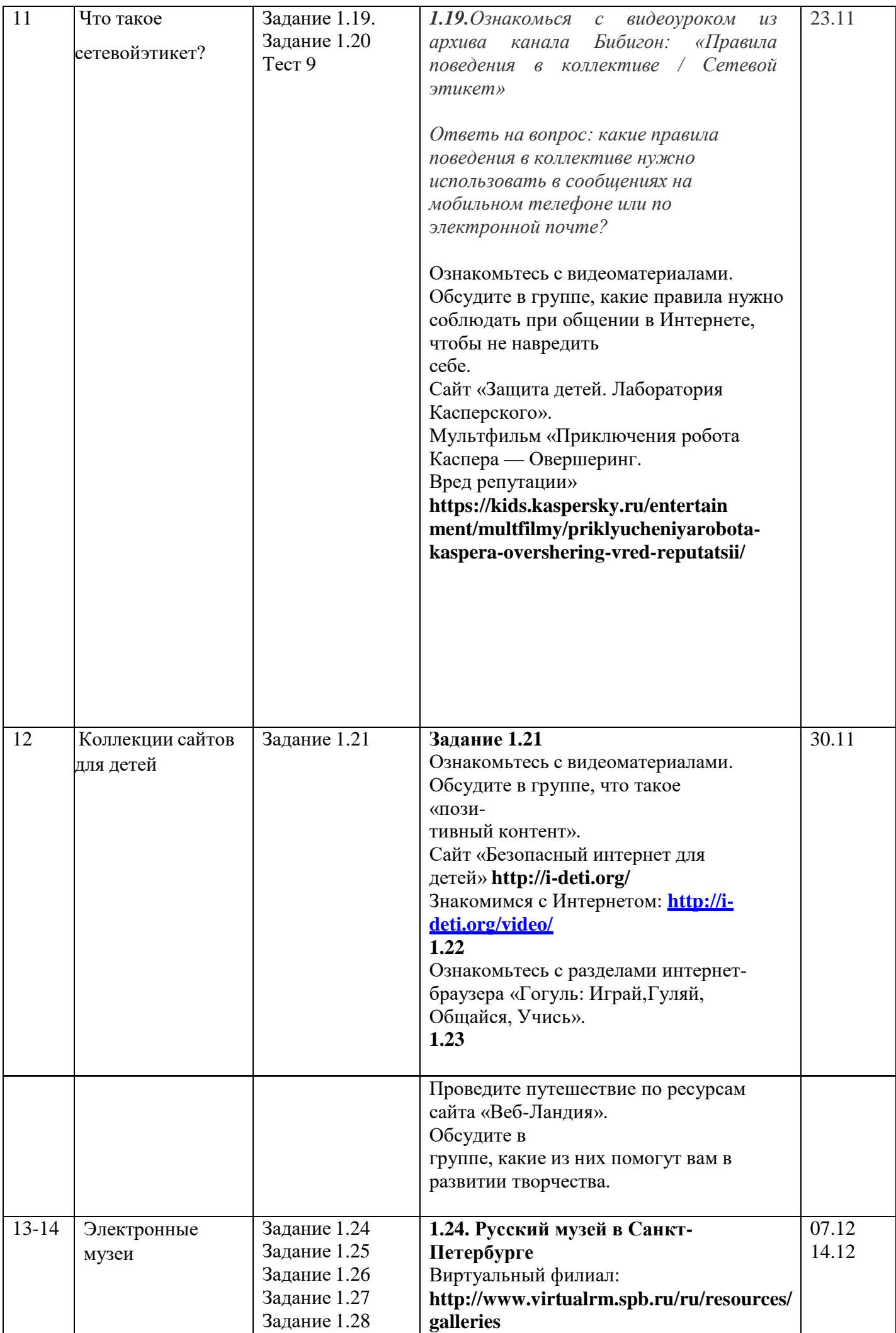

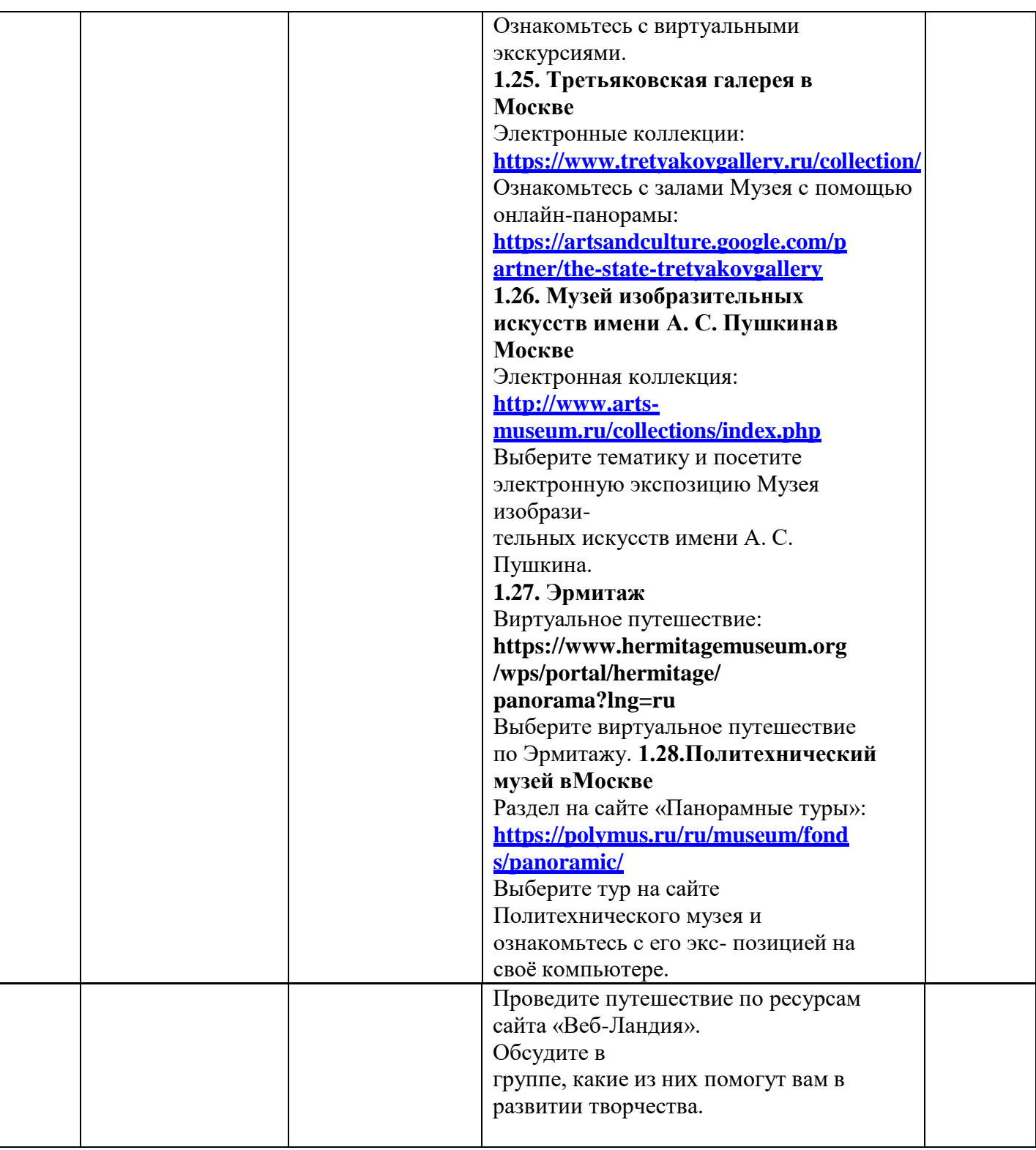

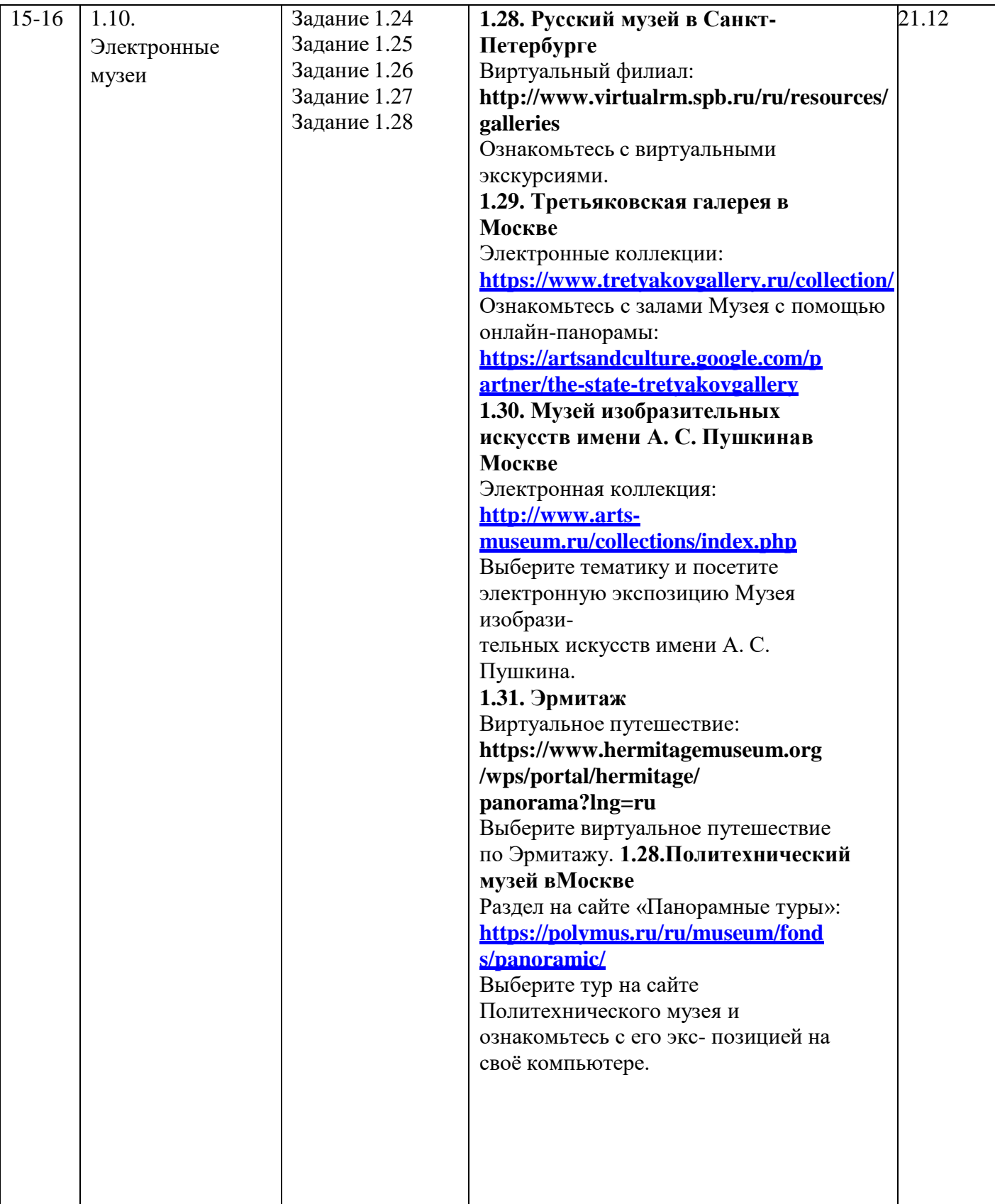

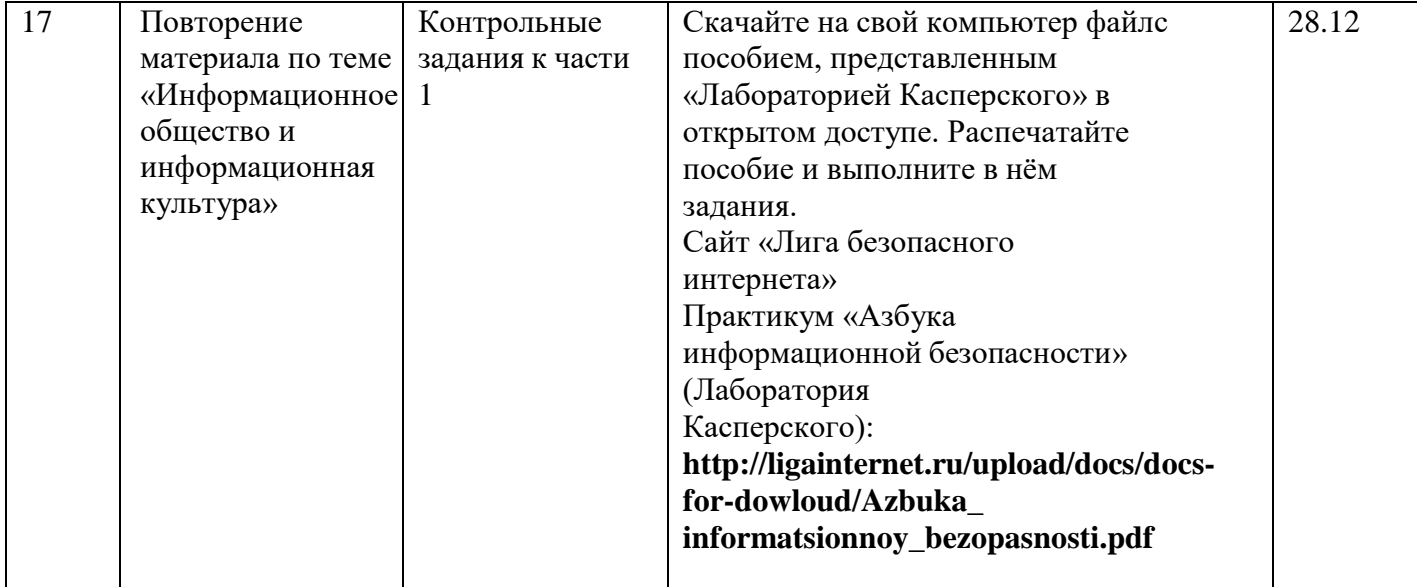

# **Тематическое планирование**

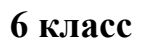

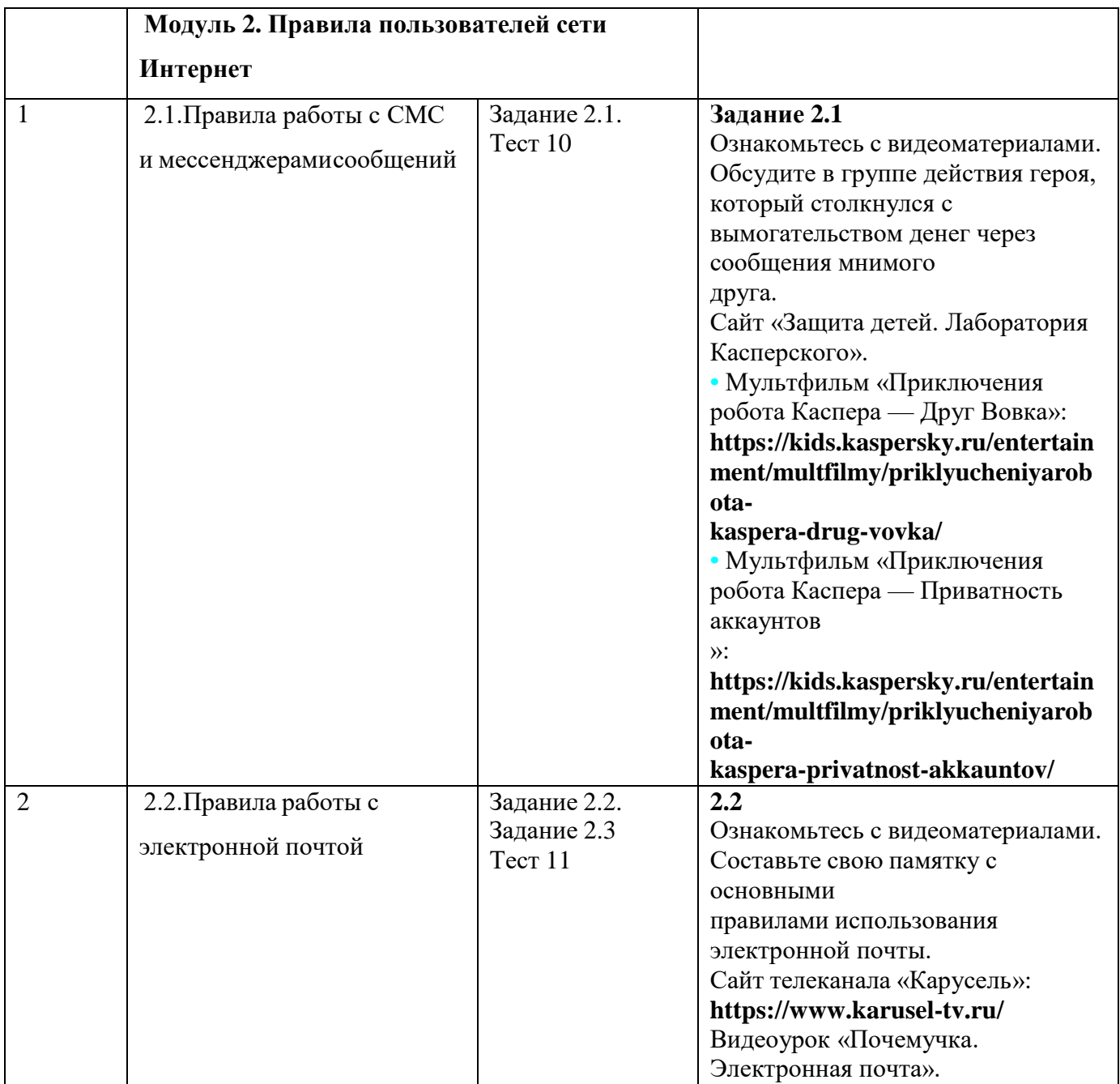

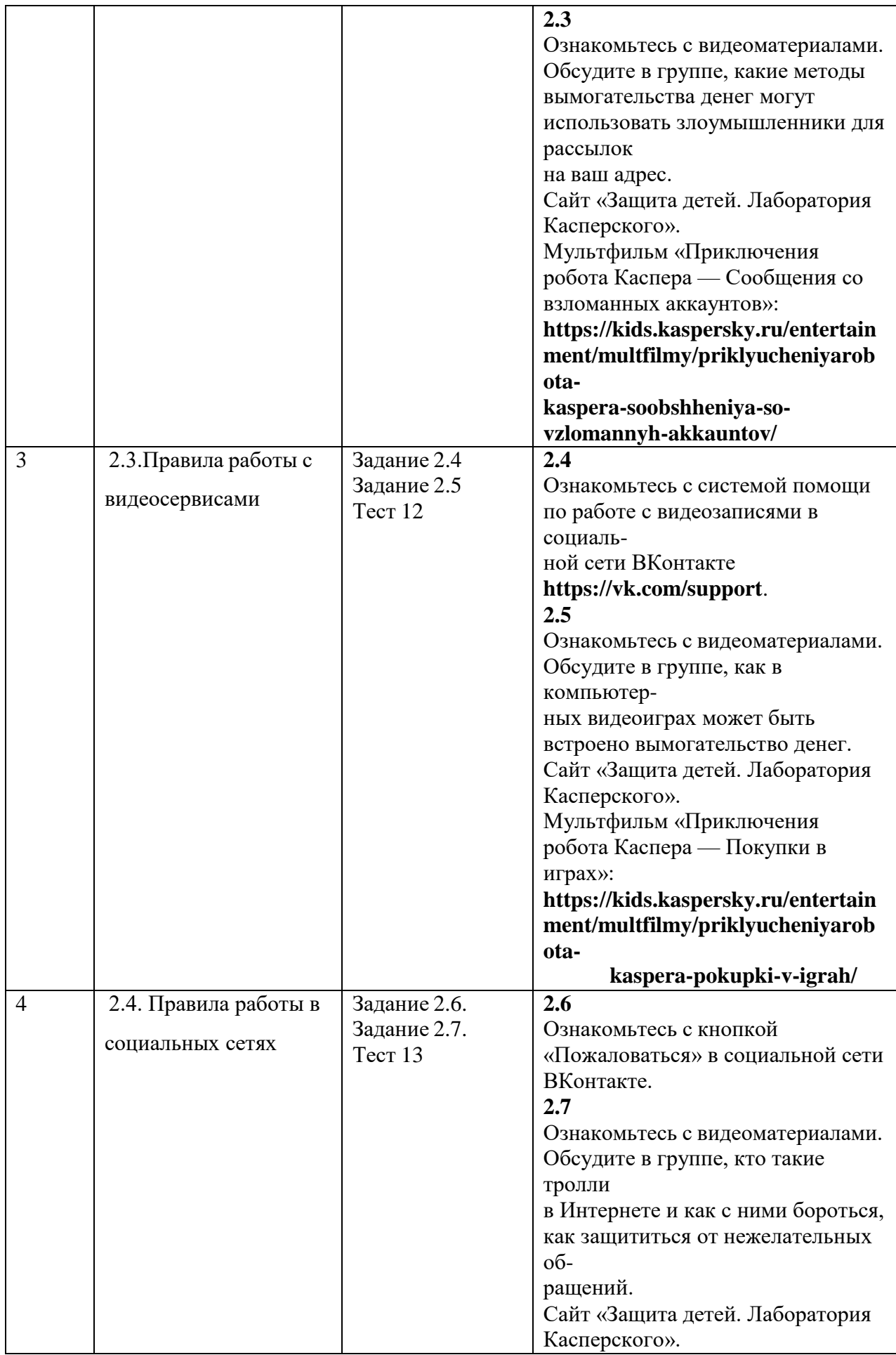

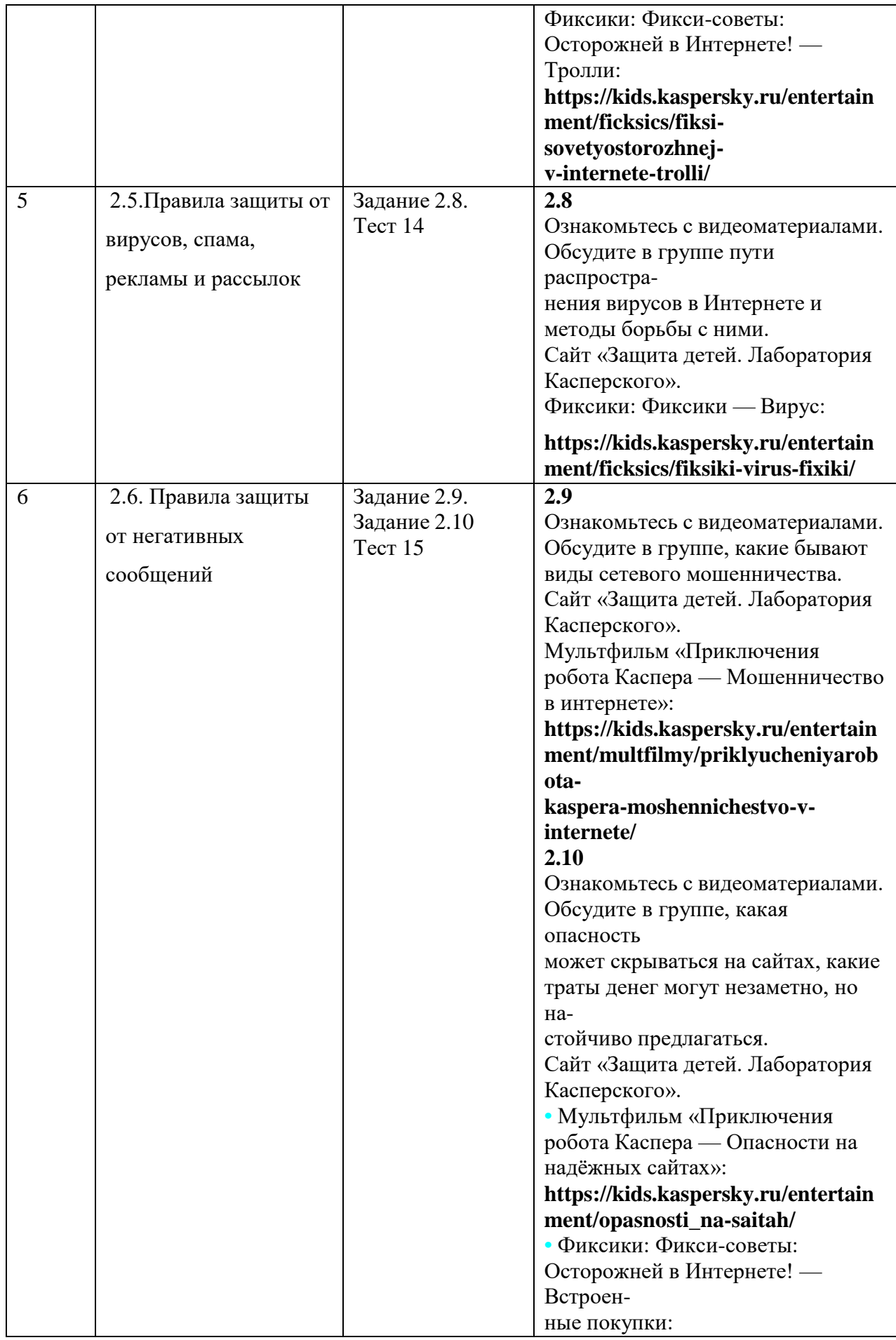

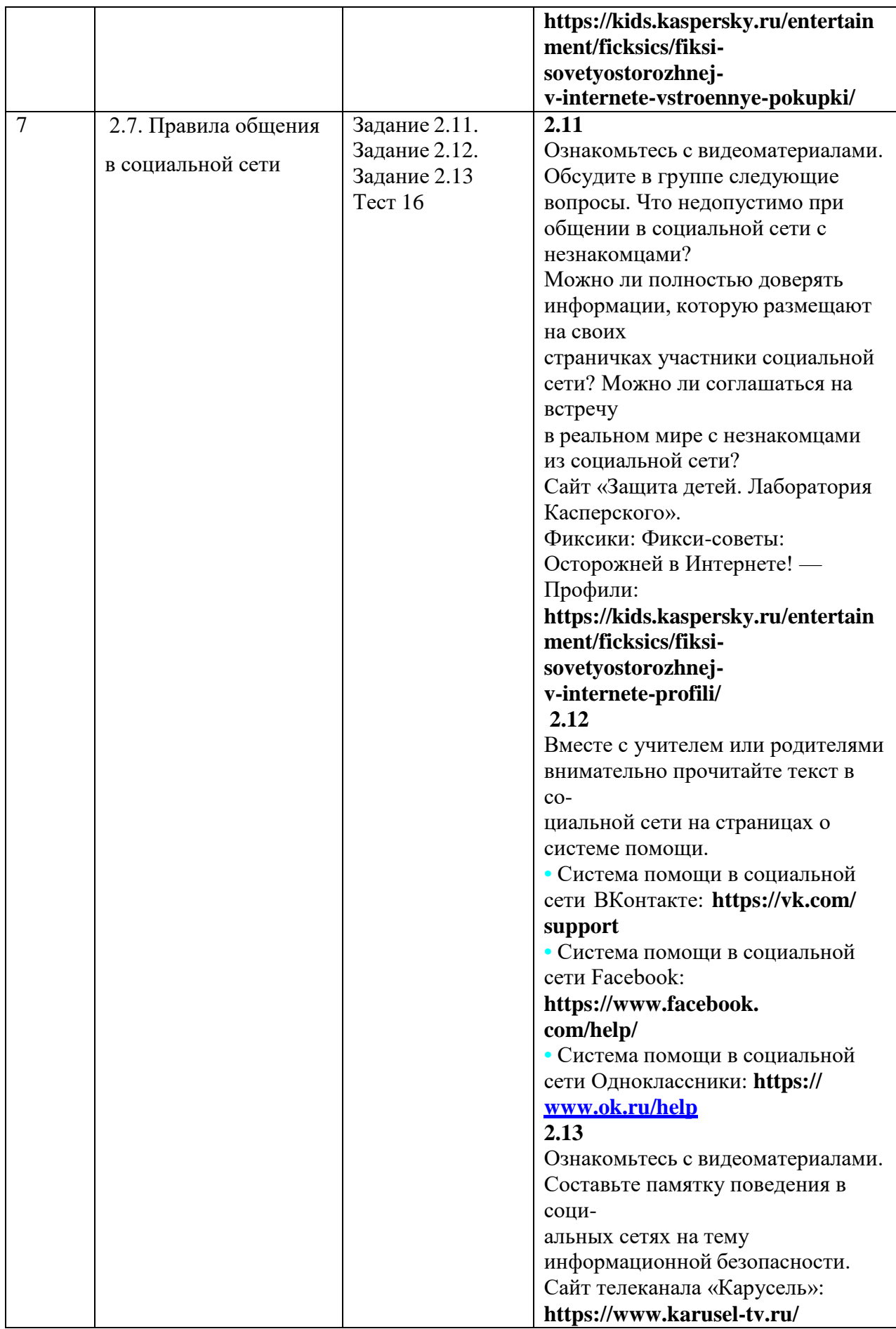

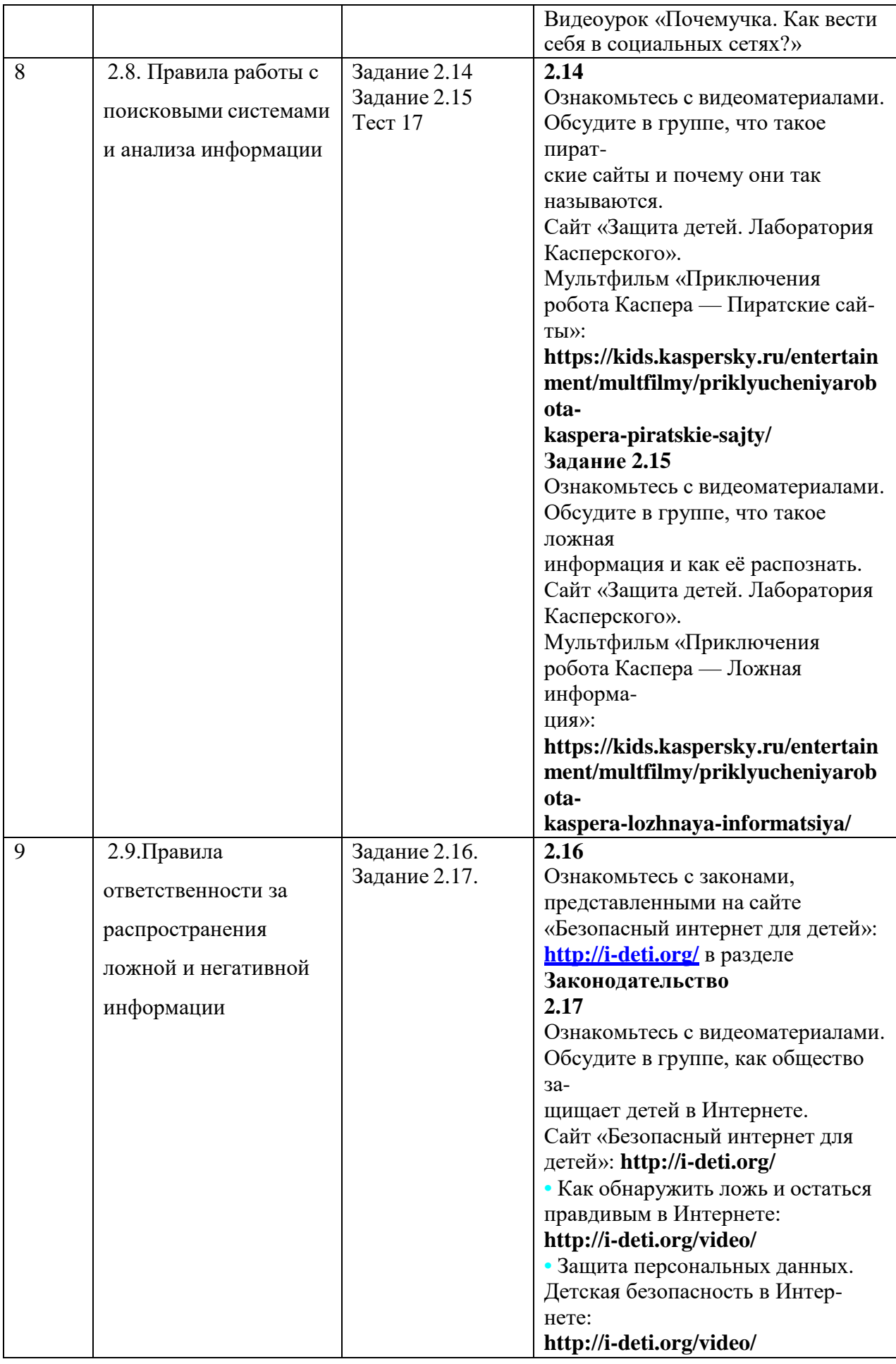

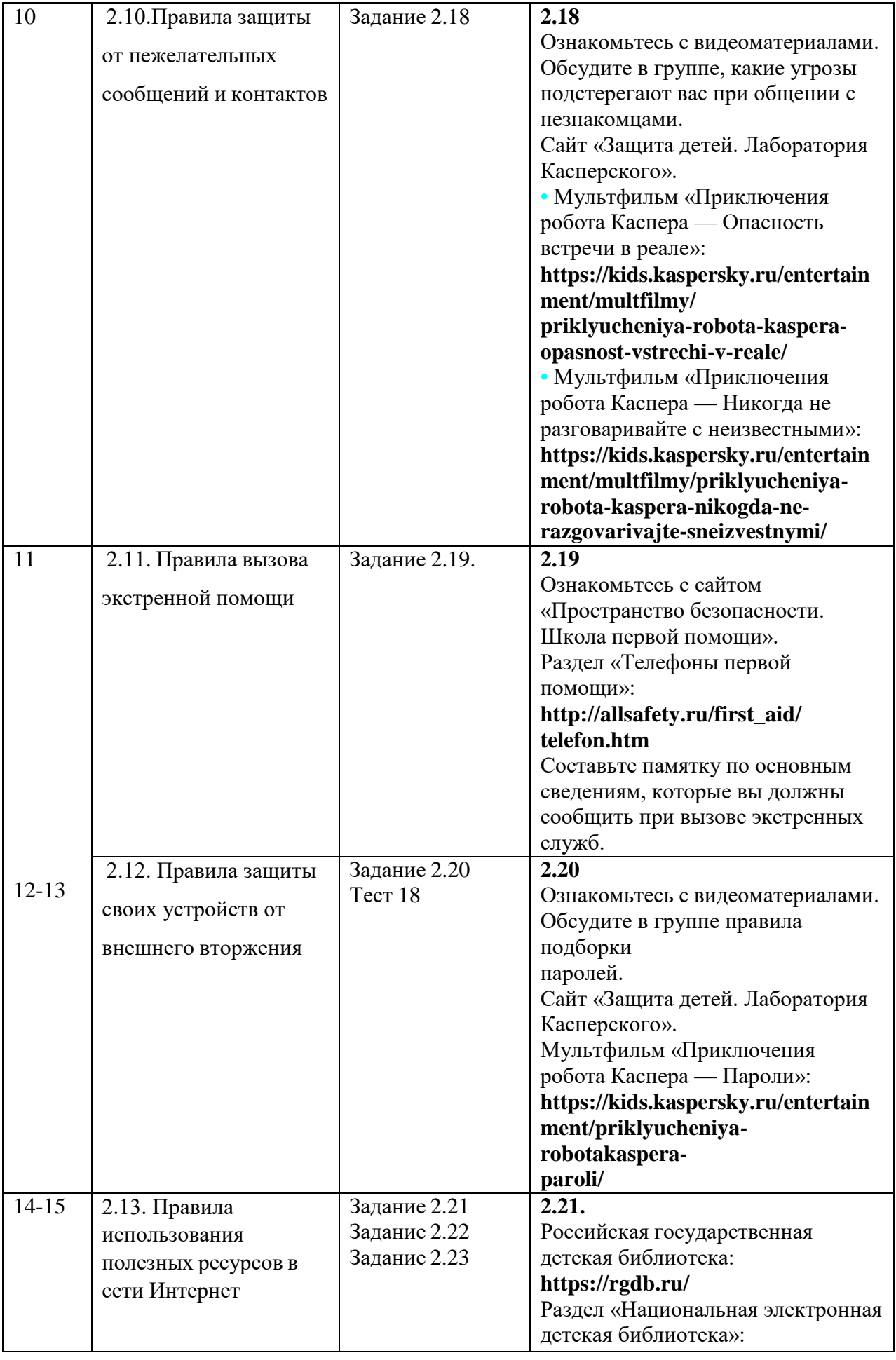

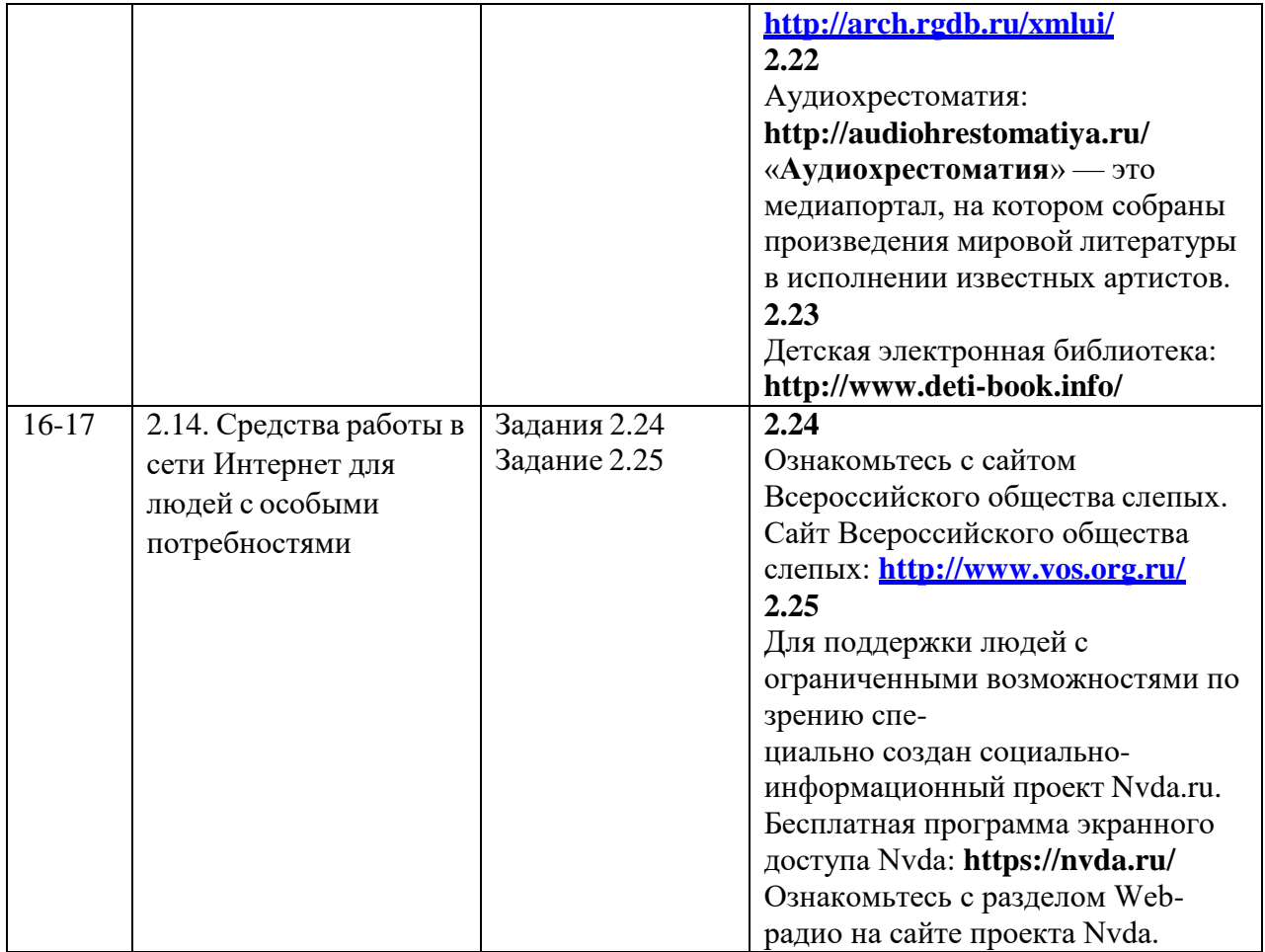

# **Поурочное планирование 6 класс**

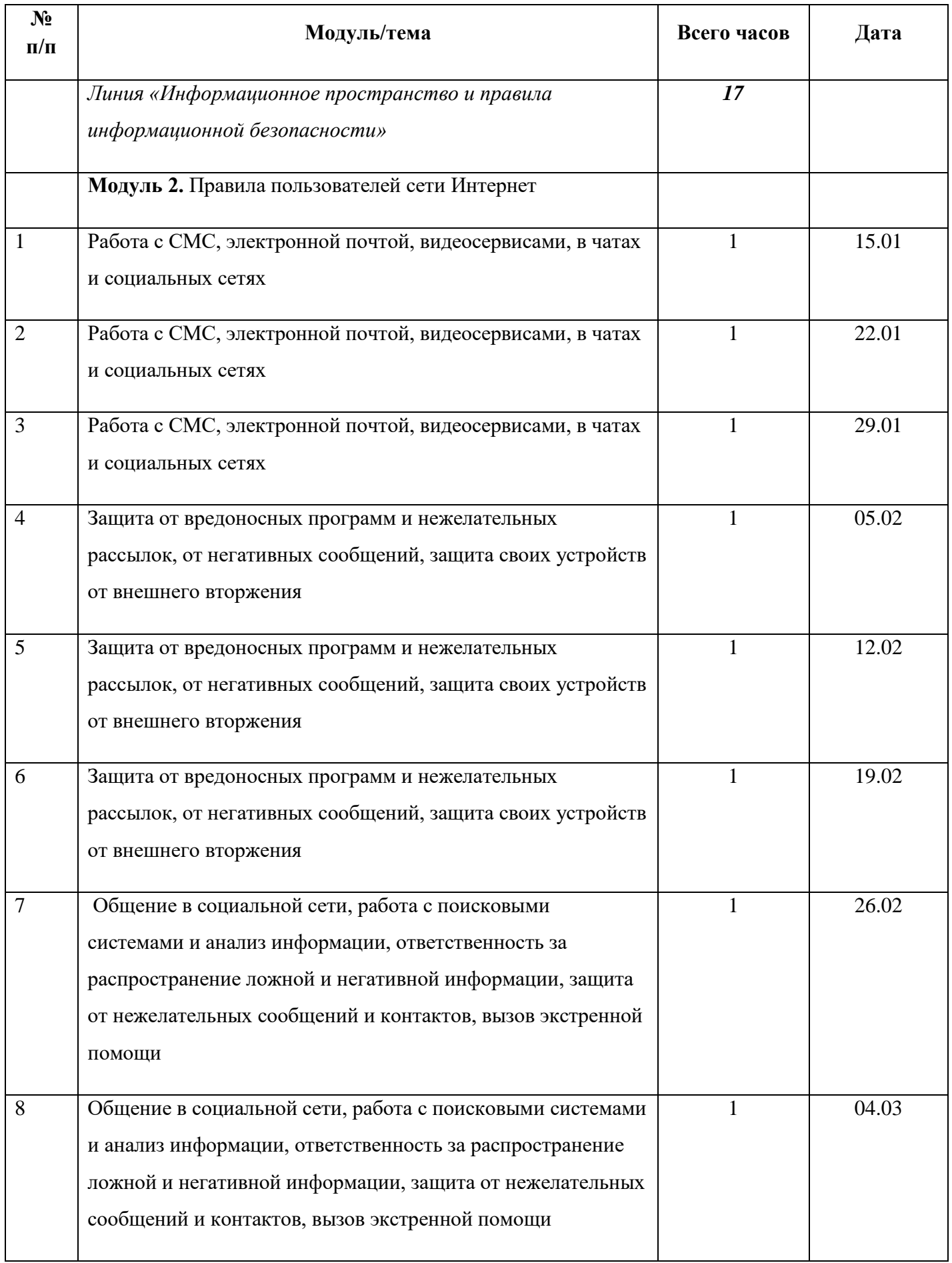

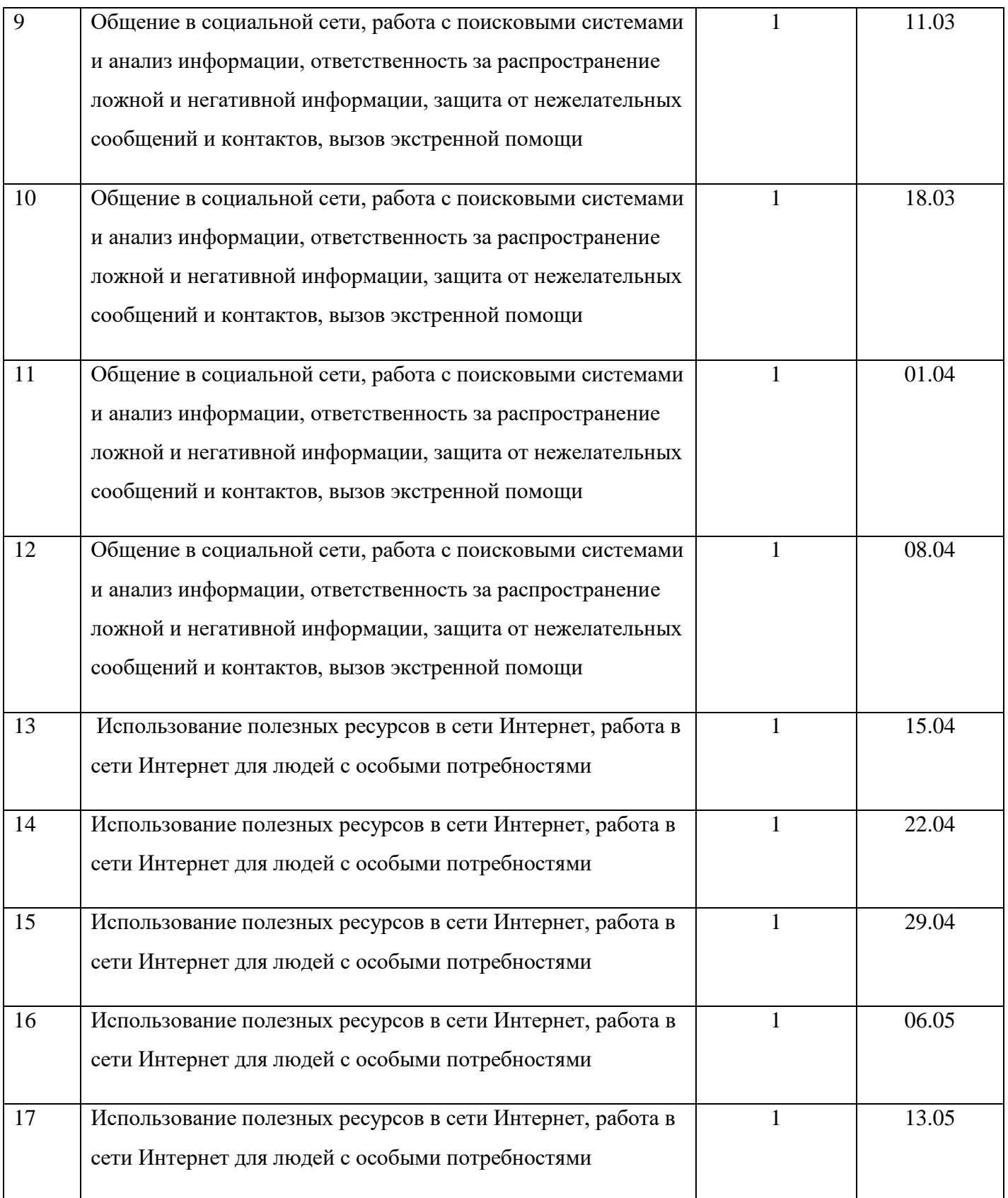

## **Перечень компонентов учебно-методического комплекса, обеспечивающего реализацию рабочей программы.**

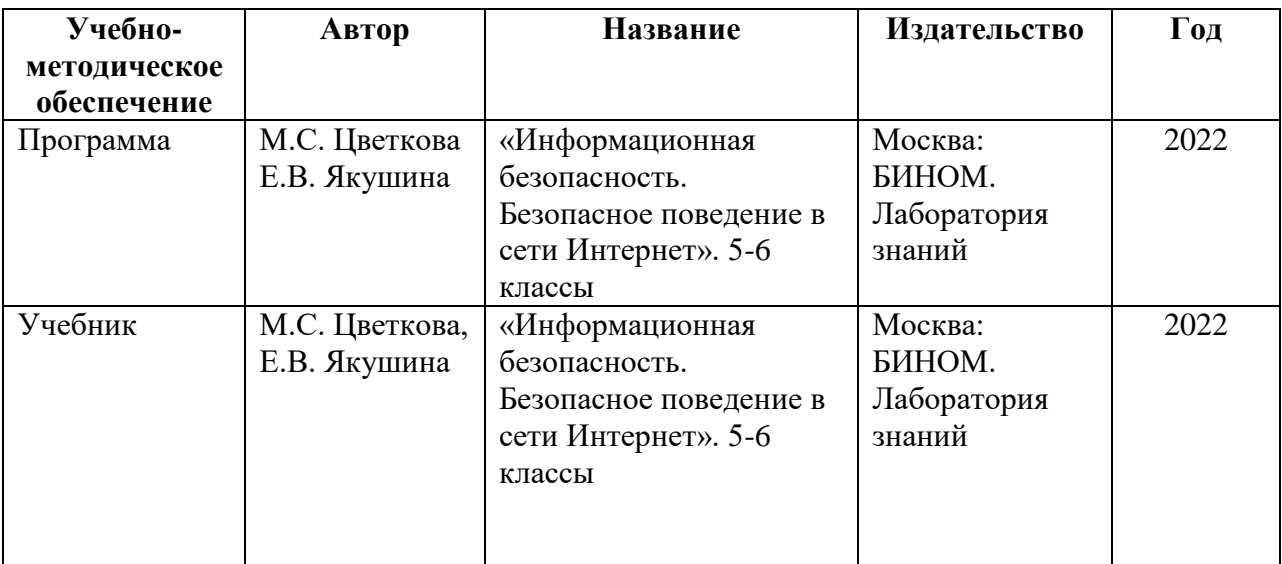